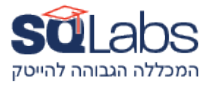

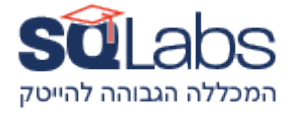

## **Multiplatform Development - Android/Kotlin/Swift**

(40 hours)

#### **Android Basics**

Android User Interface (UI)

- Layouts and Views
- Activities and Fragments
- UI Design Guidelines
- Handling User Input
- RecyclerView and Adapter
- Compose
- KMM Native code both OS

### **Swift and SwiftUI**

- Introduction to Swift
- Swift Language Fundamentals
- Xcode and Interface Builder
- SwiftUI Basics
- Networking with URLSession in Swift
- Combine Framework
- Core Data in SwiftUI
- Unit Testing in Swift

#### **Kotlin Multiplatform**

Introduction to Kotlin Multiplatform

- Shared Code Structure
- Building and Running Kotlin Multiplatform Projects
- Data Serialization with kotlinx.serialization
- Networking with Ktor
- Unit Testing Shared Code

#### **Interoperability and Platform-Specific Tasks:**

Creating shared code modules

• Writing platform-specific code for iOS and Android Interoperability with existing iOS and Android code

• Using Kotlin/Native for platform-specific tasks

# מבין לקוחותינו:

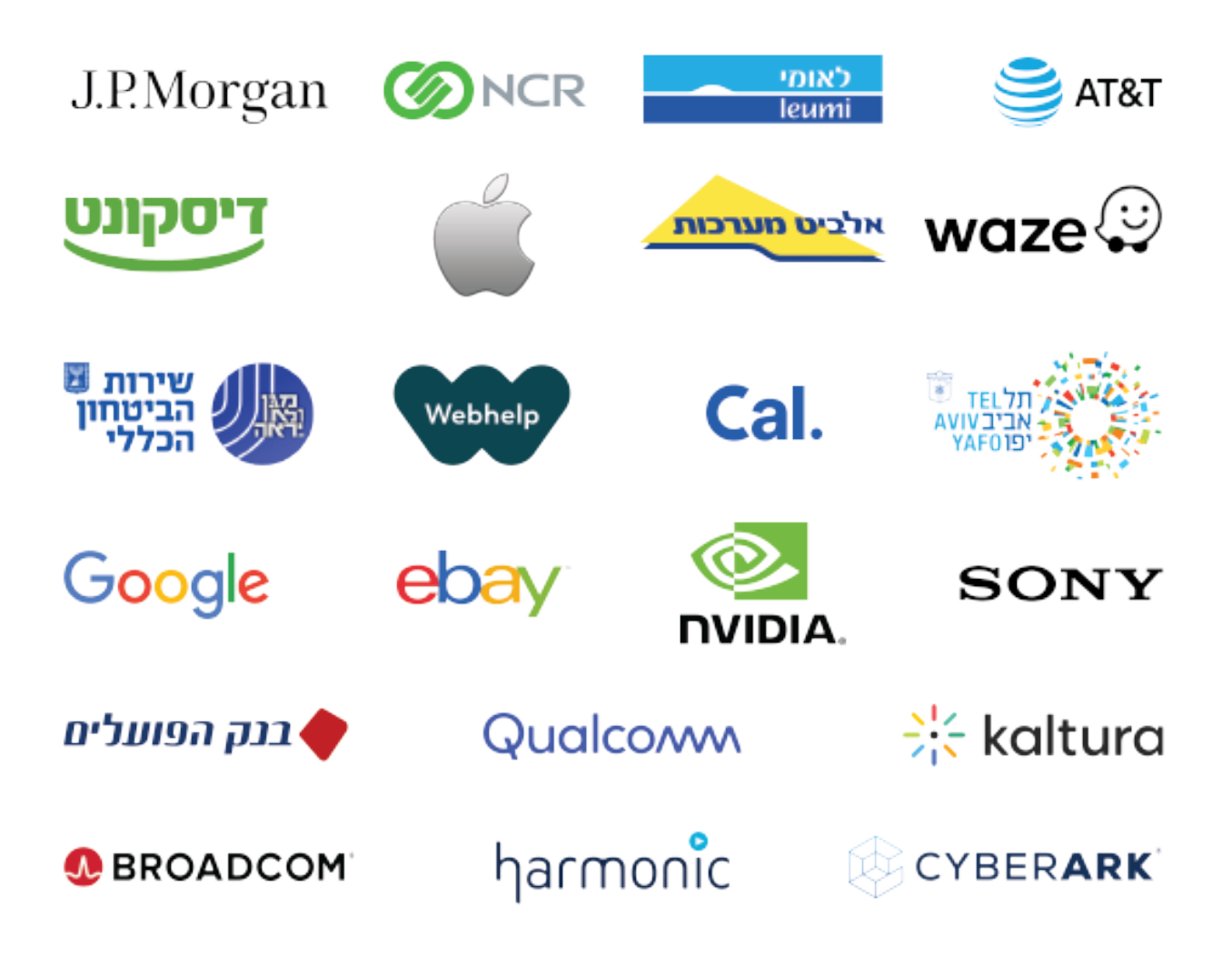